# **Travaux Dirigés N°1 ‐ Corrigé**

#### Exercice 1 :

### **1‐ Classes des adresses IP**

**Rappel :** 

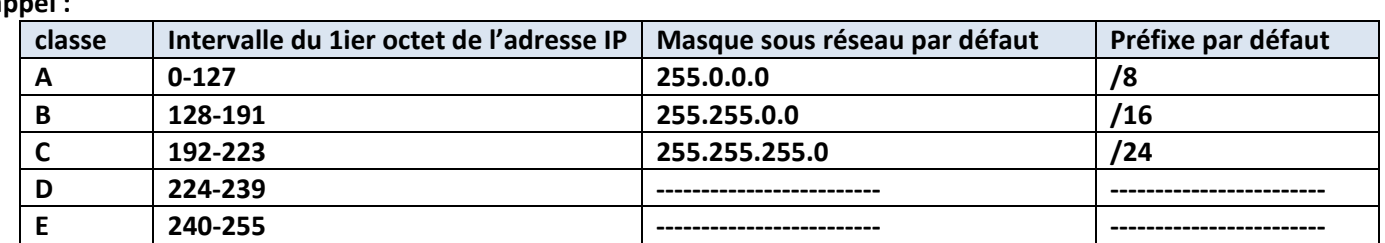

#### **Solution**

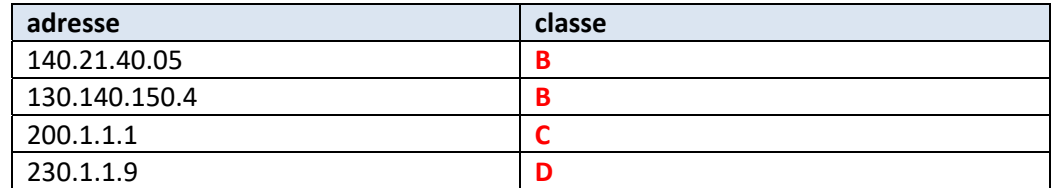

# **2‐ Rappel**

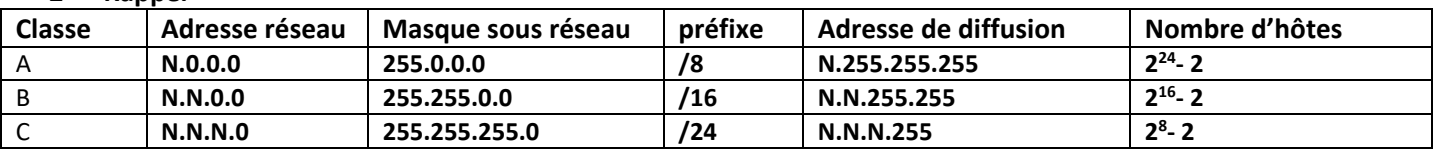

### **Solution**

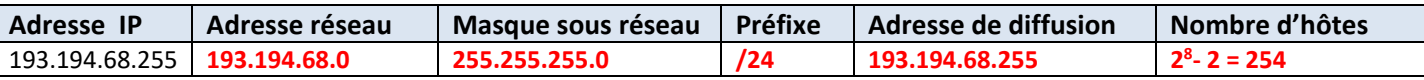

- **3‐ L'hôte H2 ayant l'adresse 193.194.69.35 n'appartient pas au même réseau que H1.**
- **4‐ La commande ping 193.194.68.225 reçoit une réponse écho**
- **1‐ La commande ping 193.194.69.35 ne reçoit pas une réponse écho, puisque H1 et H2 n'appartiennent pas au même réseaux**
- **5‐ Afin de permettre la communication entre H1 et H2, un routeur est nécessaire pour l'interconnexion des deux réseaux auxquels appartient les deux hôtes**
- **6‐ Le routeur doit être doté de deux interfaces**

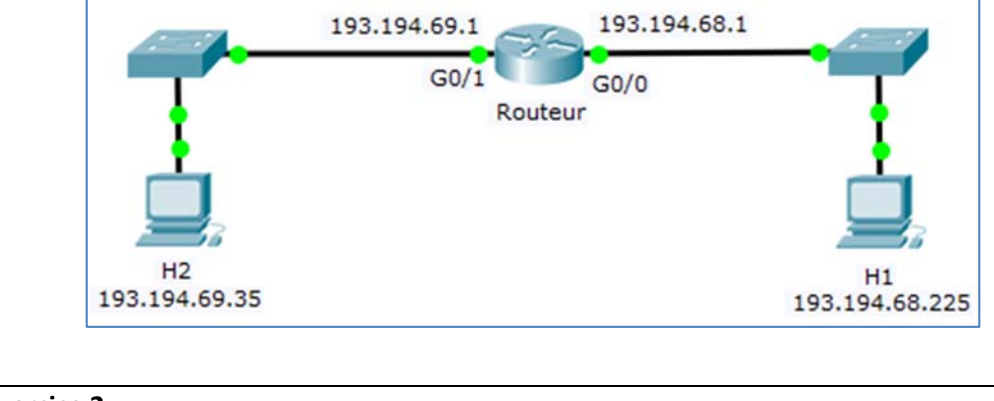

**Exercice 2** 

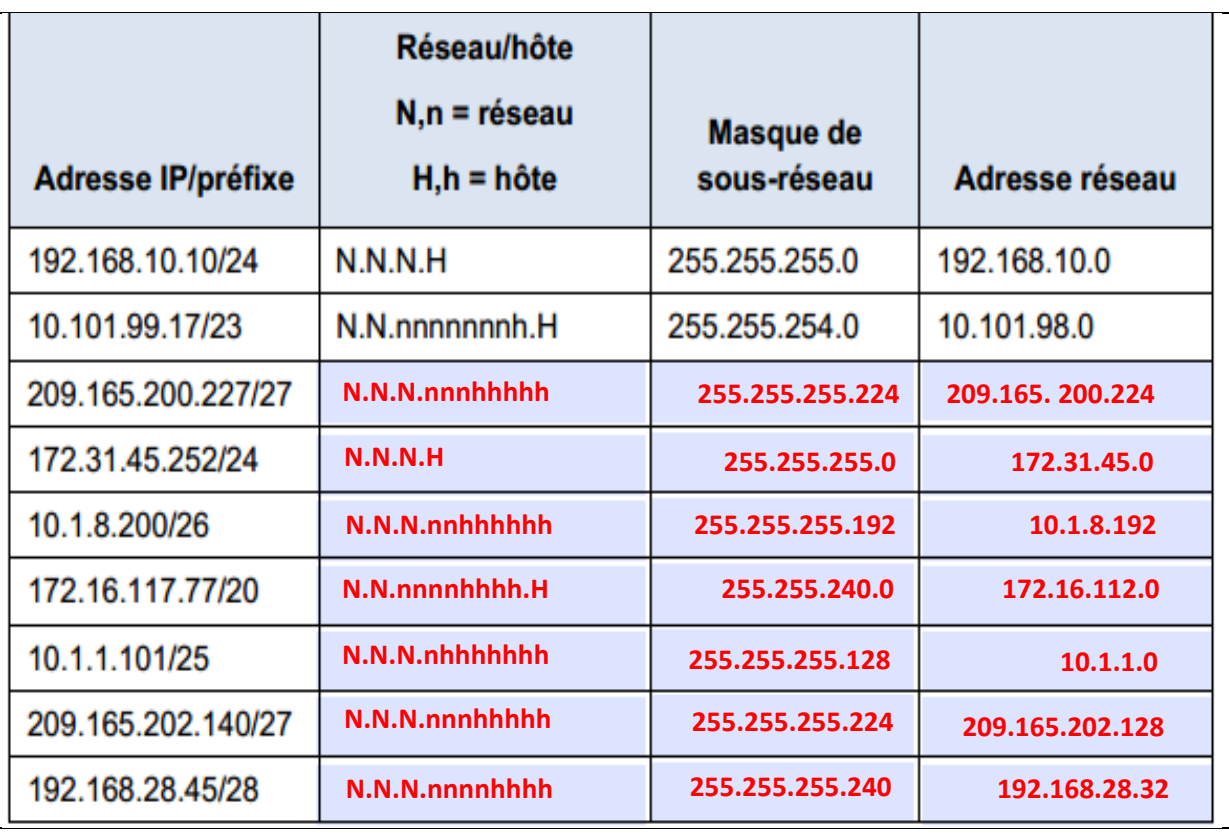

**Exercice 3** 

Rappel:

 $1^{i\text{ère}}$  adresse d'hôte = adresse réseau + 1, dernière adresse d'hôte = adresse diffusion – 1. Solution:

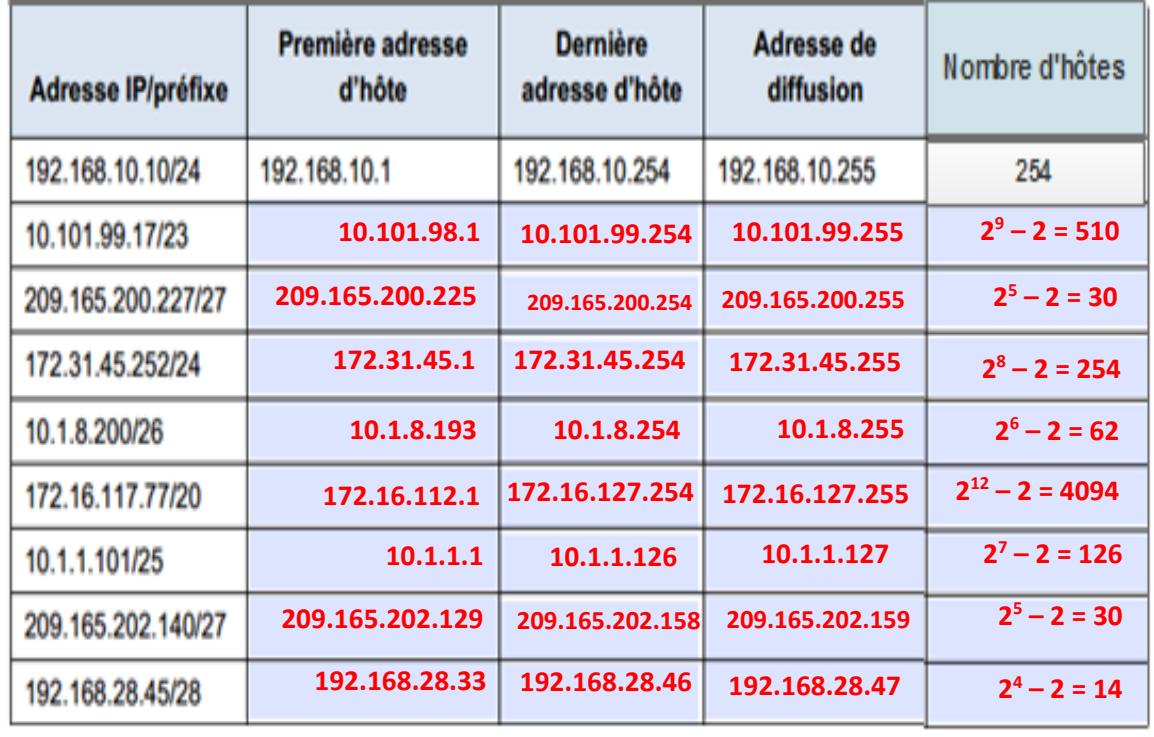

**Exercice 4** 

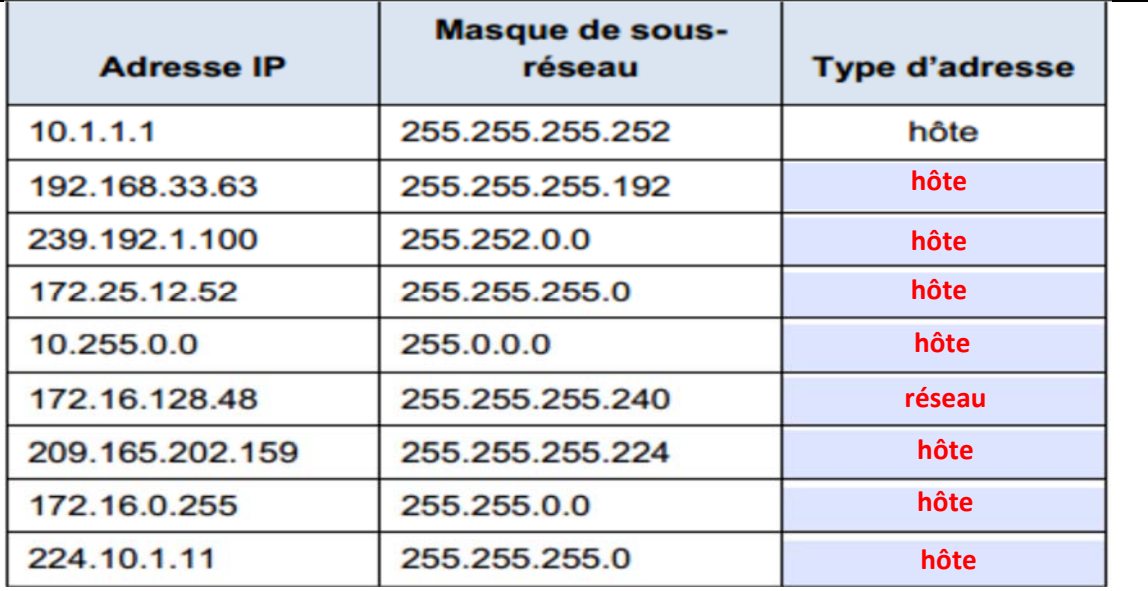

# **Exercice 5**

**Rappel : une adresse IP est dite privée si elle appartient aux intervalles ci‐dessous** 

**10.0.0.0 – 10.255.255.255 172.16.0.0 – 172.31.255.255 192.168.0.0 – 192.168.255.255** 

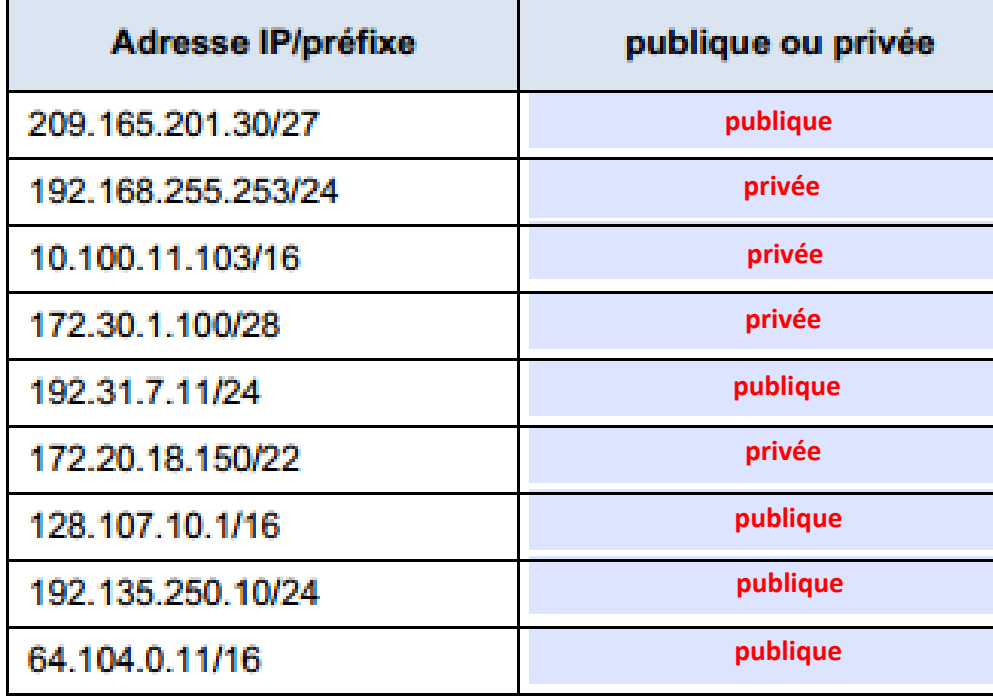

**Exercice 6** 

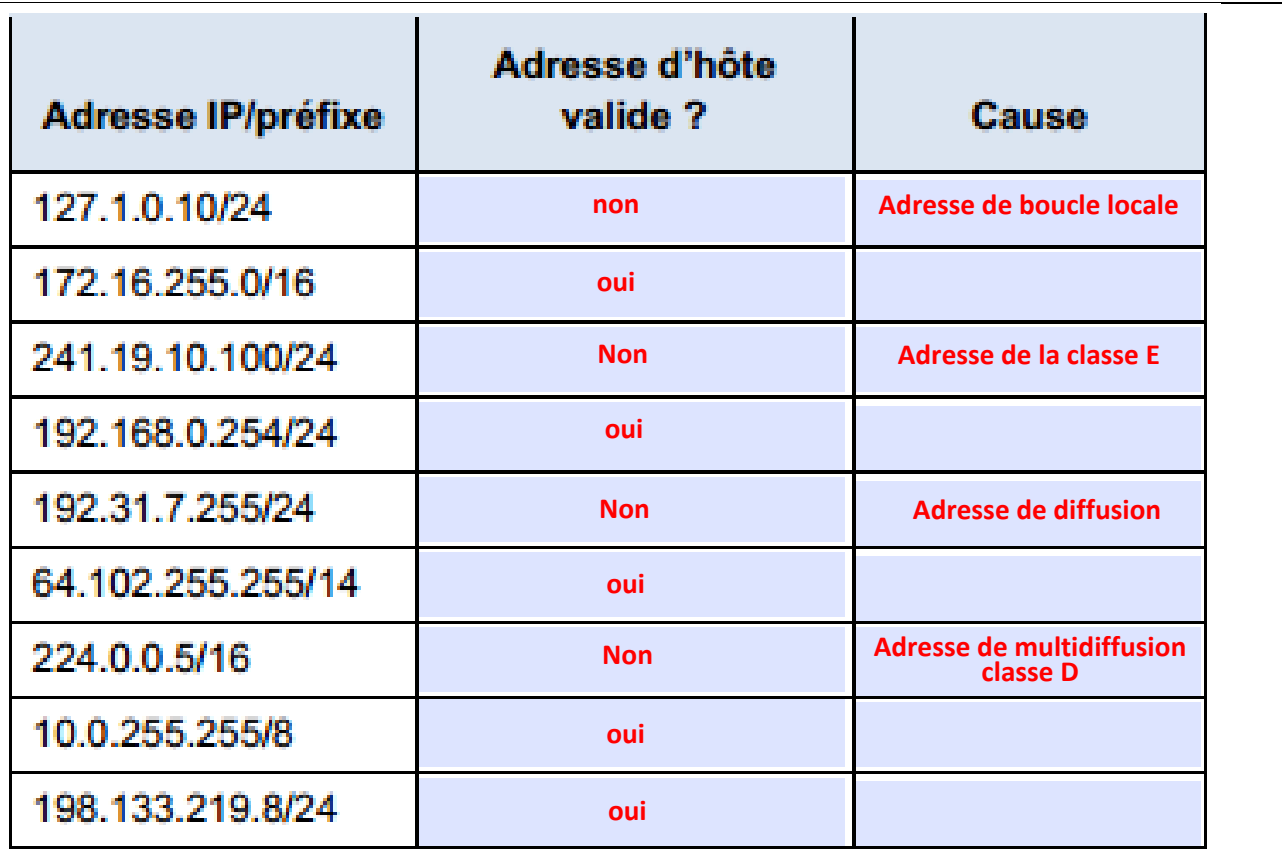

**Exercice 7 :** 

- afin de créer 50 hôtes il faut réserver 6 bits pour la partie hôte  $(2^6 - 2 = 62 \ge 50)$   $\rightarrow$  la partie réseau comportera donc 26 bits (32-6 = 26)  $\rightarrow$  Préfixe = /26

pour 110 hôtes il nous faut 7 bits pour la partie hôte  $\rightarrow$  préfixe = /25

- une adresse de la classe C ne suffira pas pour assurer l'adressage de 400 hôtes. ( $2^8 - 2 = 254 \text{ } \textcircled$  ip max)

2‐

1‐

- Pour avoir 2 sous-réseaux, il faut emprunter 1 bit  $(2^1 = 2 \text{ sous-réseaux})$ 

- Pour avoir 4 sous-réseaux, il faut emprunter 2 bits ( $2^2$  = 4 sous-réseaux)

- Pour avoir 7 sous-réseaux, il faut emprunter 3 bit  $(2^3 = 8 \text{ sous-réseaux})$ 

3‐

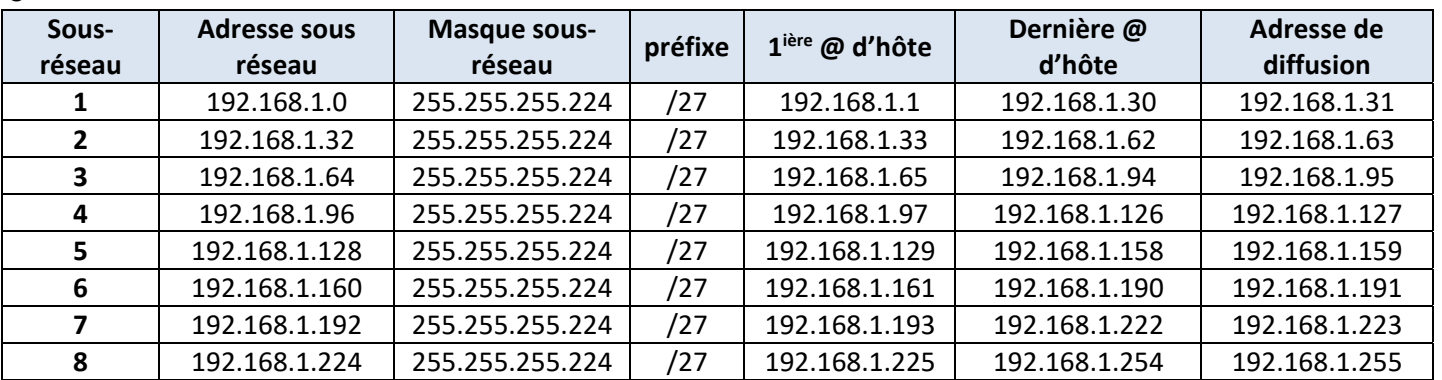